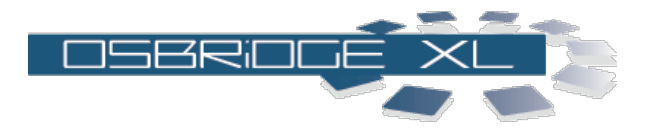

**System Information:**

# **System Information**

**Settings** General Settings IP Settings Wireless Settings

# **Services** QOS Settings

Firewall Settings DHCP Settings Port Forwarding

**Security Wireless** Device Settings

**Status Interfaces Services** 

**Commands** Firmware Upgrade Load Configuration Save Configuration

# **Device Information**

**Device Type:** OSBRiDGE 24XLGi **MAC Address:** 00:15:d6:02:78:70 **Software Version:** Boot v. 3, Firmware v. 1.11R

# **Regulatory Domain:** ETSI

**Connection Information Status:** Connected<br> **BSSID:** 26:a7:d4:e **Signal Strength** Not Available **Signal Quality Not Available Link Quality:** 50% **Operational Rate:** 1Mbps **Tx Packets:** 13 **Tx Bytes:** 3742 **Rx Packets:** 0 **Rx Bytes:** 0

# **Operational Settings**

**Device Name:** OSBRiDGE 24XLG **WLAN Operational Mode:** Bridge **IP Operational Mode:** Bridge **WLAN Mode:** 802.11b/g **Uptime:** 1 min **System Load:** 0.08, 0.05, 0.01 **Channel:** 13 **SSID Broadcast:** Enabled **Preferred BSSID:** 26:a7:d4:e4:4f:4d **PPPoE Authorization:** Disabled **PPPoE Link Status:** Not Connected **Auto Rate Fallback:** Disabled **Preamble Type:** Long **Beacon Period:** 100 miliseconds **Fragmenation Threshold:** 2346 **RTS Threshold:** 2347 **DTIM Period:** 2 **ACK Timeout:** 15 **CCA Mode:** 2 **IP Address:** 192.168.1.250 **Subnet Mask:** 255.255.255.0 **Default Gateway:** 192.168.1.1 **DHCP:** Disabled **Traffic Shaping:** Disabled **Firewall:** Disabled **Web Server on port:** 80<br> **Authorization Algorithm:** 80<br>
2010 Open System **Authorization Algorithm: Intra BSS Traffic:** Enabled **Wireless Traffic Forward:** Disabled **WEP:** Disabled **Watchdog:** Disabled to IP: 0.0.0.0 **Web Login Timeout:** 60 seconds **Ethernet Speed:** 100Mbps FD

# **Hardware Revision:** 1 **BSSID:** 26:a7:d4:e4:4f:4d **ESSID:** v13.freiesnetz.www.funkfeuer.at **Supported Data Rates:** 54, 48, 36, 24, 18, 12, 11, 9, 6, 5.5, 2, 1 Mbps

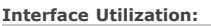

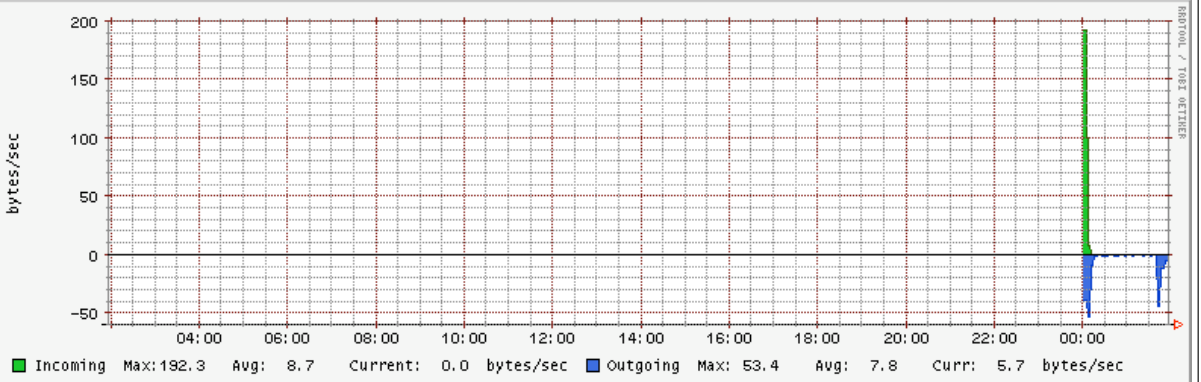

### **[APPLY CONFIGURATION] [REBOOT]**

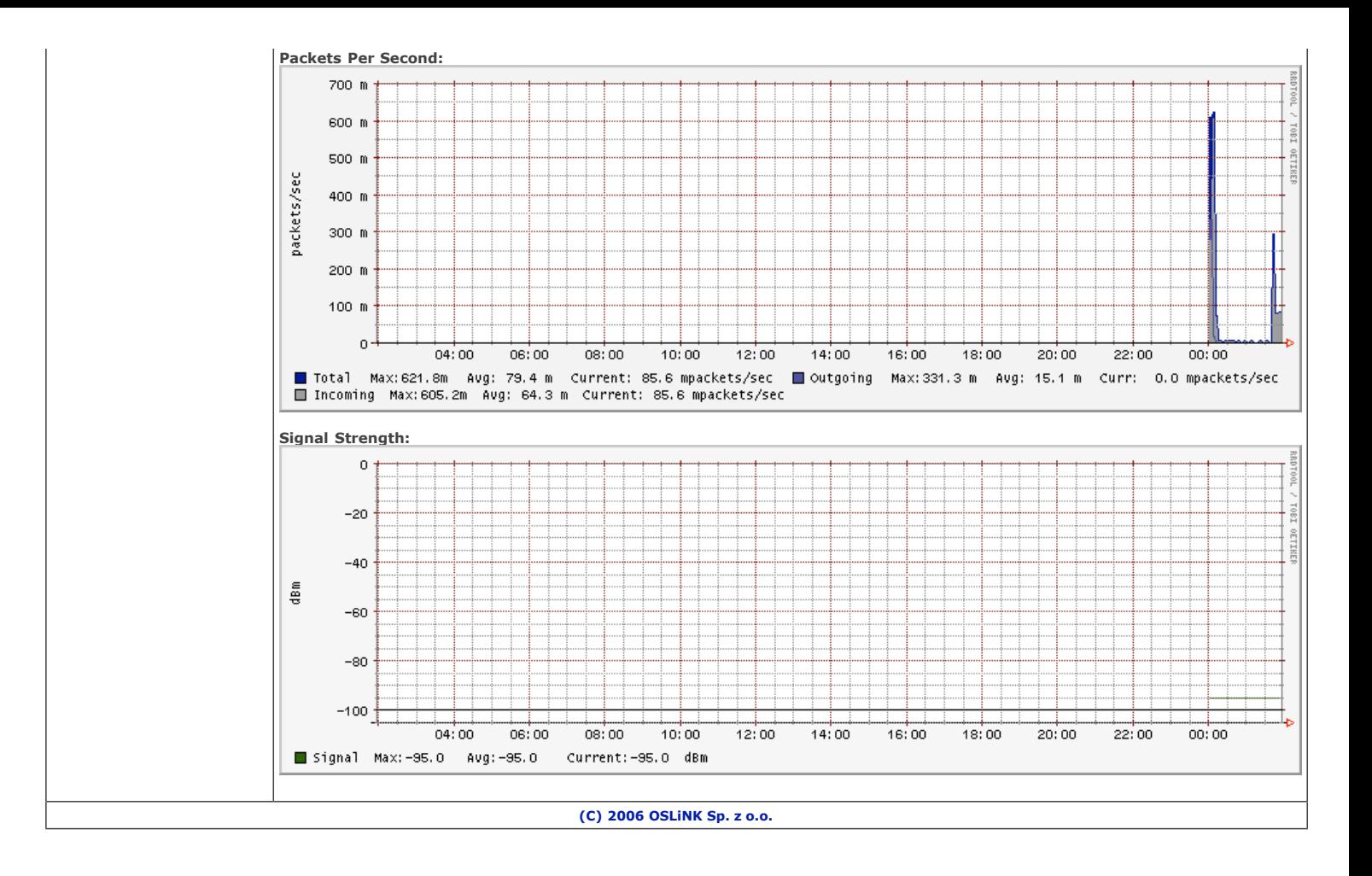